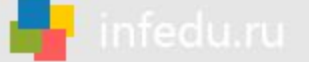

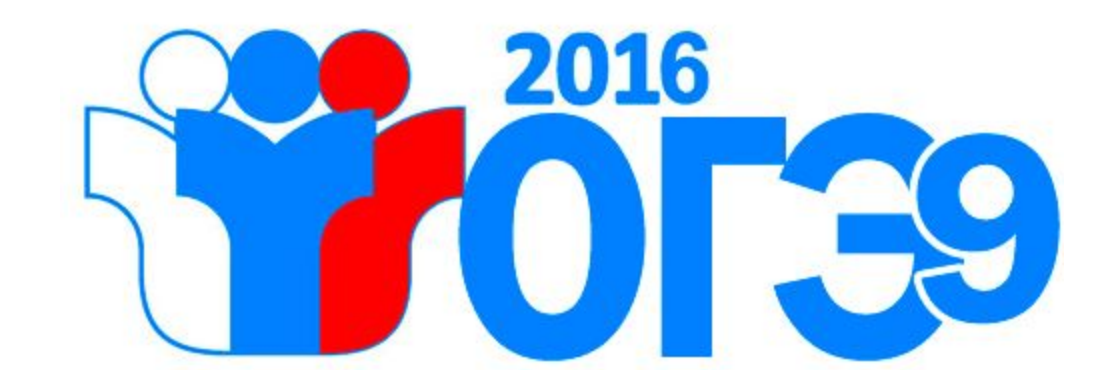

#### Информатика (разбор заданий первой части)

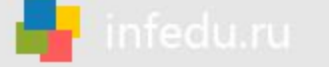

Умение оценивать количественные параметры информационных объектов

- В одной из кодировок Unicode каждый символ кодируется 16 битами. Определите размер следующего предложения в данной кодировке. Я к вам пишу - чего же боле? Что я могу ещё сказать?
	- 1) 52 байт
	- 2) 832 бит
	- 3) 416 байт
	- 104 бит 4)

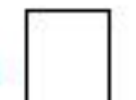

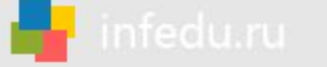

# Решение 1 задания

**Для решения этого задания нужно выполнить несколько шагов.**

Я к вам пишу - чего же боле? Что я могу ещё сказать?

- 52 байт
- 
- 832 бит 2)
- 416 байт 3)

104 бит

1) **Подсчитать количество символов** в предложении, не забыв про пробелы и знаки препинания. В нашем случае их **52**.

2) Зная что наше предложение в **кодировке Unicode**, где каждый символ кодируется **16 битами**, нужно общее количество символов умножить на размер одного символа (**52 х 16 = 832**) получаем **832 бит**.

Это и есть наш ответ. Он под номером **2**. *Ответ:* 

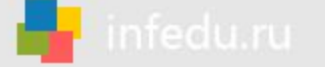

Умение определять значение логического выражения

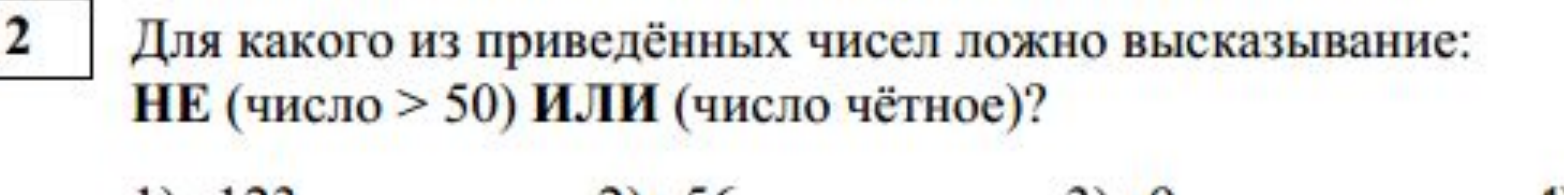

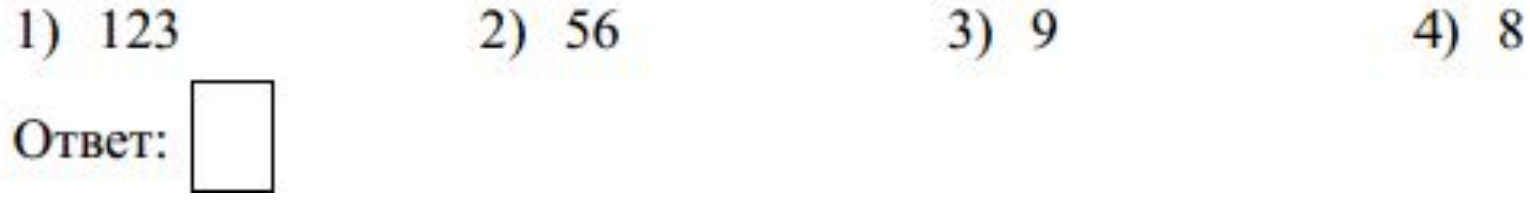

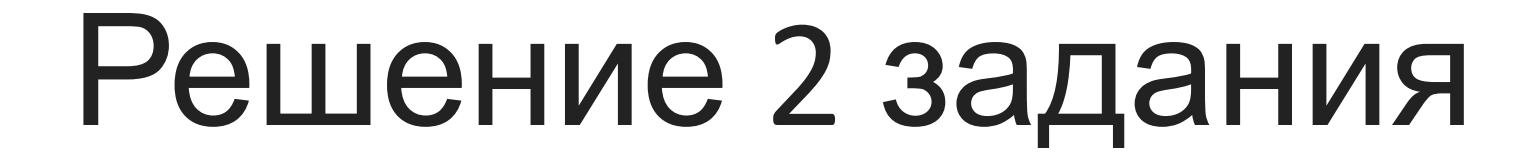

Логическое сложение (**дизъюнкция**) для двух высказываний истинна тогда и только тогда. когда хотя бы одно из высказываний истинно, и **ложна тогда и только тогда, когда ложны оба высказывания**.

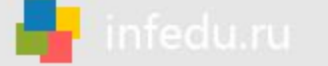

# Решение 2 задания

Обозначим искомое число за **Х** и составим таблицу истинности для каждого из указанных значений.

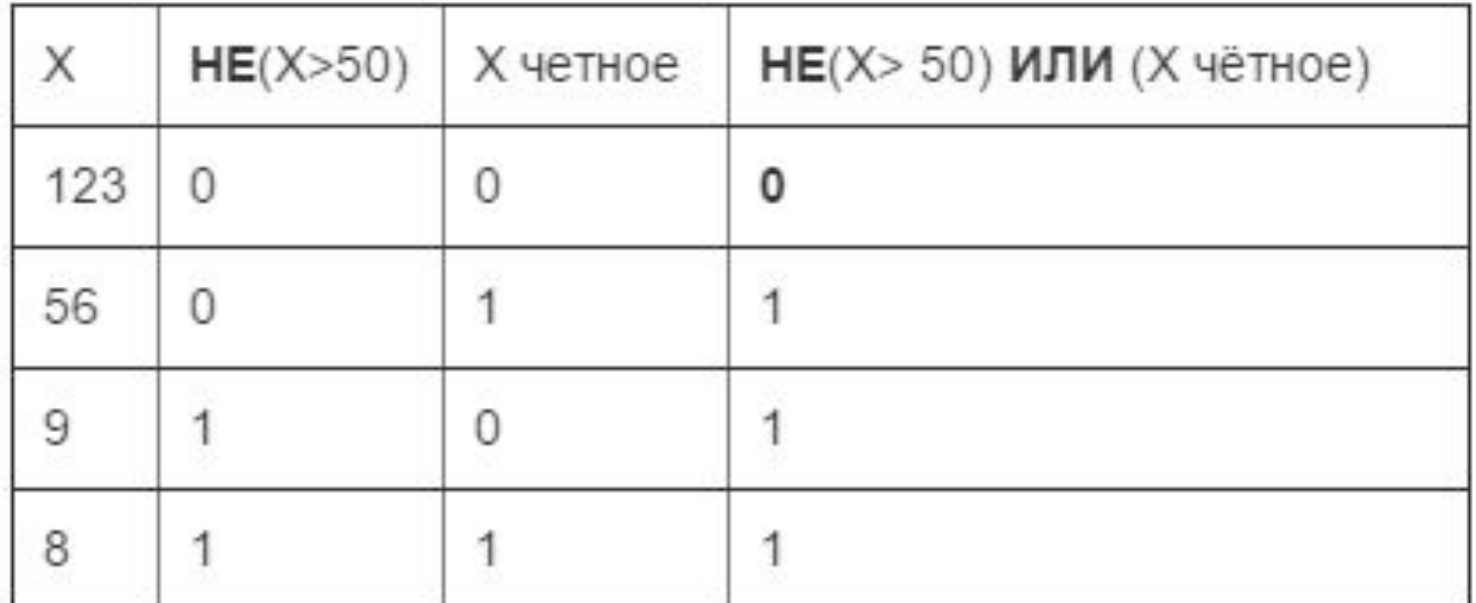

По таблице определяем, что данное высказывание ложно при **Х=123**

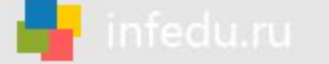

#### Умение анализировать формальные описания реальных объектов и процессов

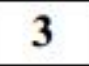

Между населёнными пунктами A, B, C, D, E построены дороги, протяжённость которых (в километрах) приведена в таблице.

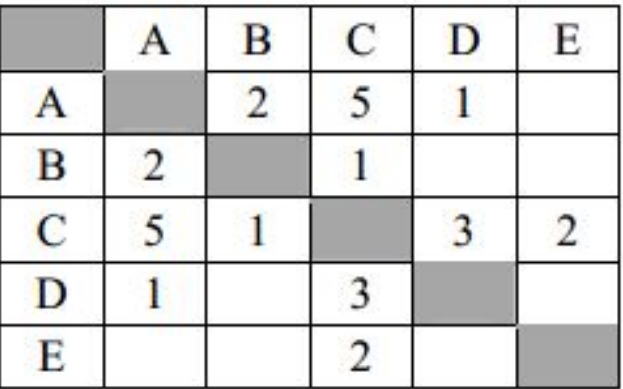

Определите длину кратчайшего пути между пунктами А и Е. Передвигаться можно только по дорогам, протяжённость которых указана в таблице.

1) 4  
Orbert: 
$$
\boxed{}
$$
 2) 5 3) 6 4) 7

## Решение 3 задания

На основании таблицы, которая дана в задании, строим граф.

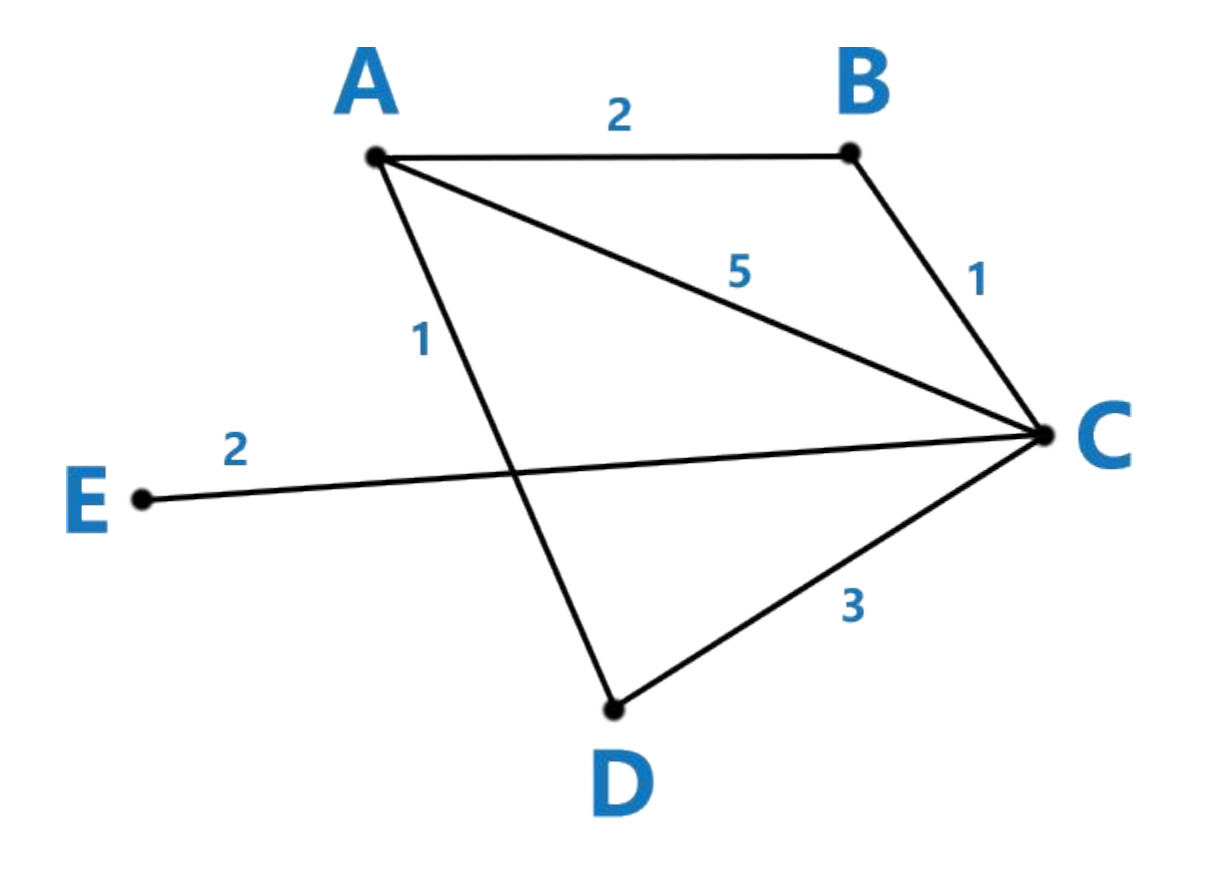

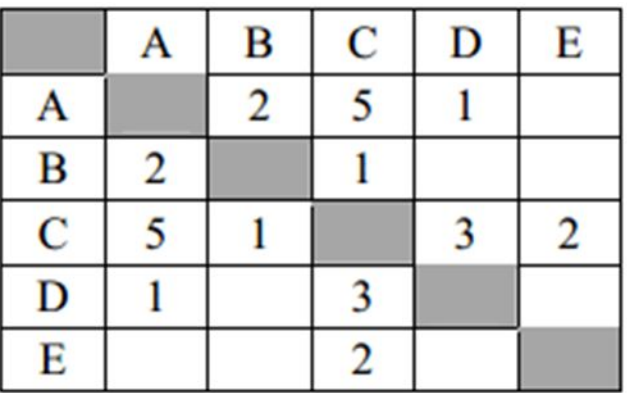

ABCE=2+1+2=5

Из пункта А можно попасть в п<del>ункчы В</del>, С\*й-Ф,°а из них — в СР, ПР НАЩ ВЛУЧАЕ ЭТО  $A$ GE $\mp$ 52 $\mp$ 7  $\theta$ ARGEF alt $\theta$  t $\theta$ ta $\theta$ s $\theta$ s маршрут **АВСЕ (2+1+2=5)**.

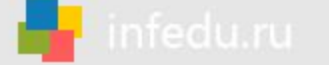

Знание о файловой системе организации данных

- В некотором каталоге хранился файл Хризантема.doc, имевший полное имя D:\2013\Осень\Хризантема.doc. В этом каталоге создали подкаталог Ноябрь и файл Хризантема.doc переместили в созданный подкаталог. Укажите полное имя этого файла после перемещения.
	- 1) D:\2013\Осень\Ноябрь\Хризантема.doc
	- 2) D:\Ноябрь\Хризантема.doc
	- 3) D:\2013\Осень\Хризантема.doc
	- 4) D:\2013\Ноябрь\Хризантема.doc

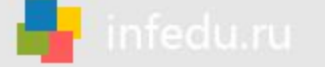

#### Решение 4 задания

#### **Полное имя это путь размещения файла и имя файла.**

В данном случае, нам известно, что файл лежал в папке **Осень** в которую добавили подпапку **Ноябрь**, значит в полный путь к файлу добавился Ноябрь.

Вывод, полное имя файла стало таким **D:\2013\Осень\Ноябрь\Хризантема.doc**

*Ответ:* 

*1*

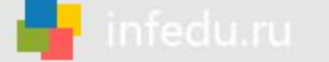

#### Умение представлять формульную зависимость в графическом виде

Дан фрагмент электронной таблицы.

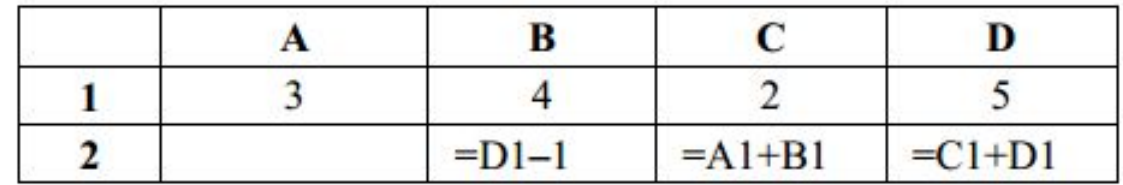

Какая из формул, приведённых ниже, может быть записана в ячейке А2, чтобы построенная после выполнения вычислений диаграмма по значениям диапазона ячеек A2:D2 соответствовала рисунку?

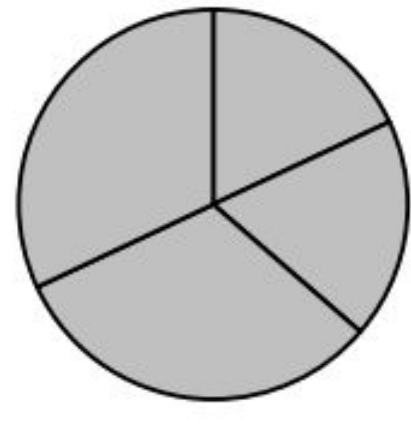

1)  $=D1-A1$ Ответ:

5

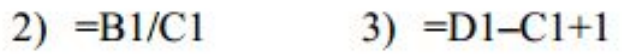

4) = $B1*4$ 

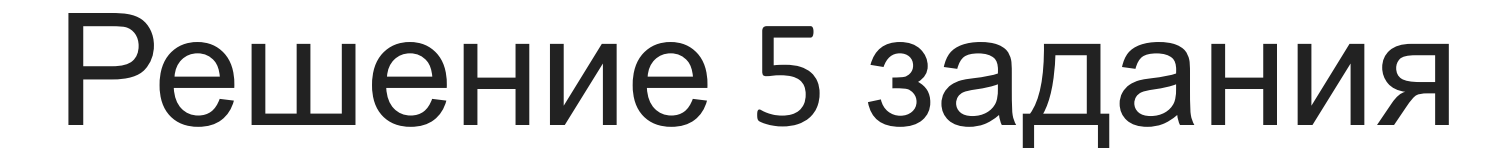

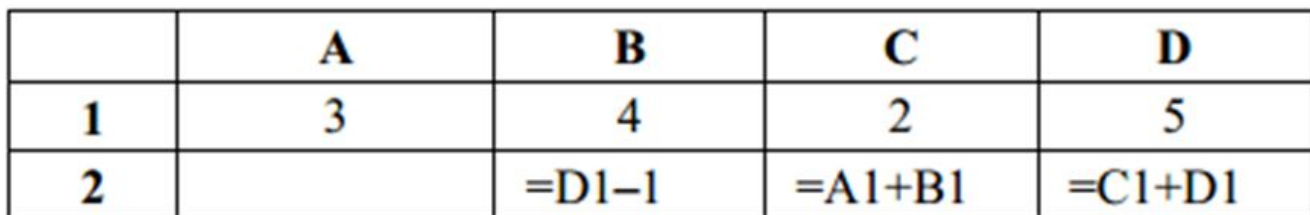

Депяе рачи в да виранем оправиля и правительного и данности.<br>Депята в надоби правительности начало на правительности на правительности на правительности и правительности н но известным формулам вам ответов.

 $1$ ) =D1–A1=5-3=2 D) 2B5/C12-Q12=2 таблице.  $\cancel{B}$  a H  $\cancel{B}$   $\cancel{B}$   $\cancel{C}$   $\cancel{B}$   $\cancel{2}$   $\cancel{2}$   $\cancel{5}$   $-1$  = 4.

infedu.ru

**3) =D1–C1+1=5-2+1=4** В ячейке **С2: = 3 + 4 = 7**.

 $\oplus$   $\bar{\sigma}$ <sup>81\*4=4\*4=16</sup>2 + 5 = 7.

Теперь стало ясно, что на диаграмме отражены два равных числа со значением 4 и два равных числа со значением 7. ЗЕЯЕНЬ В АНЕРУСЕ ДОЛЖНО быть число 4 (так как на диаграмме у нас: 7, 7, 4, 4).

Единственным подходящим ответом является 3

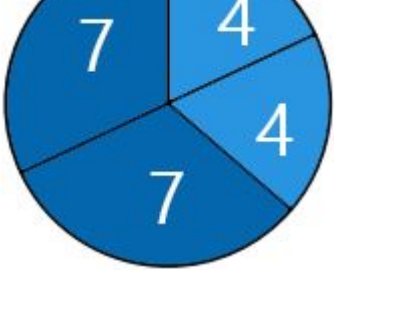

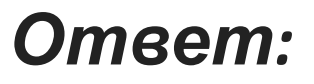

*3*

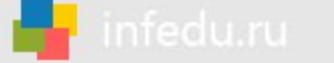

#### Умение исполнить алгоритм для конкретного исполнителя с фиксированным набором команд

6 Исполнитель Чертёжник перемещается на координатной плоскости, оставляя след в виде линии. Чертёжник может выполнять команду **Сместиться на (a, b)** (где a, b – целые числа), перемещающую Чертёжника из точки с координатами  $(x, y)$  в точку с координатами  $(x + a, y + b)$ . Если числа а, b положительные, значение соответствующей координаты увеличивается; если отрицательные - уменьшается. Например, если Чертёжник находится в точке с координатами (9, 5), то команда Сместиться на (1, -2) переместит Чертёжника в точку (10, 3). Запись Повтори  $k$  раз Команда1 Команда2 Команда3 конец означает, что последовательность команд Команда1 Команда2 Команда3 повторится  $k$  раз. Чертёжнику был дан для исполнения следующий алгоритм: Повтори 3 раз Сместиться на (-2, -3) Сместиться на (3, 2) Сместиться на (-4, 0) конец На какую одну команду можно заменить этот алгоритм, чтобы Чертёжник оказался в той же точке, что и после выполнения алгоритма? 1) Сместиться на  $(-9, -3)$ 2) Сместиться на  $(-3, 9)$ 3) Сместиться на  $(-3, -1)$ 4) Сместиться на (9, 3) Ответ:

## Решение 6 задания

В цикле Чертёжник выполняет последовательность команд

- **Сместиться на (-2, -3)**
- **Сместиться на (3, 2)**
- **Сместиться на (-4, 0)**

которую можно заменить одной командой **Сместиться на (-2+3-4, -3+2+0)**, т.е. **Сместиться на (-3, -1).**

Так как **цикл повторяется 3 раза**, то полученная команда **Сместиться на (-3, -1)** выполнится **3 раза**.

Значит цикл можно заменить командой **Сместиться на (-3\*3, -1\*3)**, т.е. **Сместиться на (-9, -3).**

Таким образом получаем команду **Сместиться на (-9, -3)** на которую можно заменить весь алгоритм.

*Ответ:* 

*1*

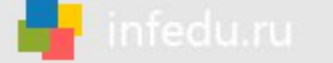

Умение кодировать и декодировать информацию

Разведчик передал в штаб радиограмму

\_\_**\_\_\_\_\_\_\_\_\_\_\_\_**\_\_\_

В этой радиограмме содержится последовательность букв, в которой встречаются только буквы А, Д, Ж, Л, Т. Каждая буква закодирована с помощью азбуки Морзе. Разделителей между кодами букв нет. Запишите в ответе переданную последовательность букв. Нужный фрагмент азбуки Морзе приведён ниже.

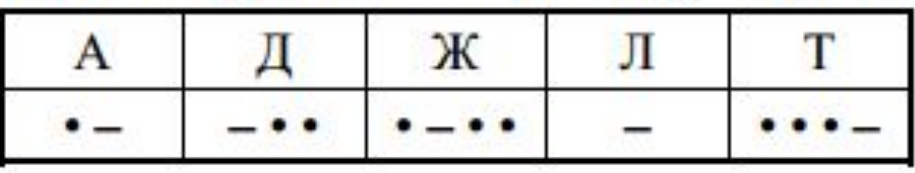

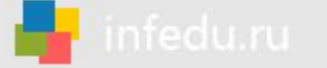

# Решение 7 задания

Такое задание лучше всего решать последовательно, закрывая каждый возможный код.

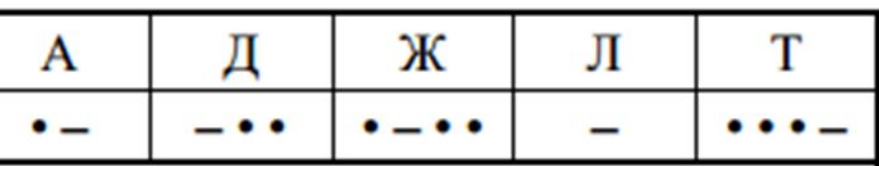

 $T$ . Resprayation – eqpyanty and an eqpendicular mory  $\overline{O}$  by  $T$ БОЛЬКА БУКВОЙ А *Ответ:*  2.  $\mathbf{a}$ ) ( $\mathbf{a}$ ,  $\mathbf{b}$ )  $\mathbf{a}$ ,  $\mathbf{c}$ ,  $\mathbf{b}$ ,  $\mathbf{c}$ ,  $\mathbf{b}$ ,  $\mathbf{c}$ ,  $\mathbf{c}$ ,  $\mathbf{b}$ ,  $\mathbf{c}$ ,  $\mathbf{b}$ ,  $\mathbf{c}$ ,  $\mathbf{b}$ ,  $\mathbf{c}$ ,  $\mathbf{b}$ ,  $\mathbf{c}$ ,  $\mathbf{b}$ ,  $\mathbf{c}$ ,  $\mathbf{b}$ ,  $\mathbf{c}$ , буквой Д б) (• –) (–) • • • – • • – – • • – • – –, или одна позиция буква Л, но если  $\mathbf{B}$ зять следующую комбинацию ( $\prec$  –) ( (буква Т) то больше выбрать мы не сможем (таких сочетаний начинающихся с двух гочёк просточет), т.о. мы зашли в тупик и делаем вывод, что этот путь не правильный <u>4. Возвращаемся к варуанту а)</u> EV IT FIJUST (\* 1919) IT E – 1 – 7 – 6 – 9 – 7 – – 7 – 9 FO GYKBERKG 4. Возвращаемся к варуанту а) · — —, это буква Л  $\mathbf{E} \times \mathbf{E} = \left( \frac{1}{2} \left( \frac{1}{2} \mathbf{S} \cdot \mathbf{S} \right) \mathbf{S} \right) \mathbf{S} \cdot \mathbf{S} + \left( \frac{1}{2} \mathbf{S} \cdot \mathbf{S} \right) \mathbf{S} \cdot \mathbf{S} + \left( \frac{1}{2} \mathbf{S} \cdot \mathbf{S} \right) \cdot \mathbf{S} + \left( \frac{1}{2} \mathbf{S} \cdot \mathbf{S} \right) \cdot \mathbf{S} + \left( \frac{1}{2} \mathbf{S} \cdot \mathbf{S} \right) \cdot \$ **(- • •) (-) • – –, и это буква Л**  $(3, 1)$   $(4, 1)$   $(4, 1)$   $(5, 1)$   $(6, -1)$   $(7, 1)$   $(8, -1)$   $(9, -1)$   $(1)$   $(1)$   $(1)$   $(1)$   $(1)$   $(1)$   $(1)$   $(1)$   $(1)$   $(1)$   $(1)$   $(1)$   $(1)$   $(1)$   $(1)$   $(1)$   $(1)$   $(1)$   $(1)$   $(1)$   $(1)$   $(1)$   $(1)$   $(1)$   $(1)$  $\mathcal{B}$ 9. Собираем все буквы, которые у нас получились: **АДЖЛДЛАЛ**.

*АДЖЛДЛАЛ*

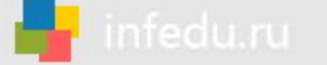

Умение исполнить линейный алгоритм, записанный на алгоритмическом языке

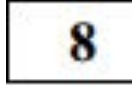

В программе знак «:=» обозначает оператор присваивания, знаки «+», «-», «\*» и «/» - соответственно операции сложения, вычитания, умножения и деления. Правила выполнения операций и порядок действий соответствуют правилам арифметики.

Определите значение переменной а после выполнения алгоритма:

В ответе укажите одно целое число - значение переменной а.

## Решение 8 задания

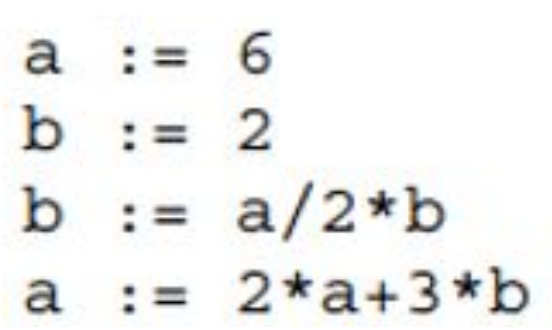

Изначально значение а равно 6, значение b равно 2.

Теперь переменной **b** присваивается другое значение, оно равно **a/2\*b**, **6/2\*2=6**. Таким образом значение переменной b стало равно 6. Теперь переменной **а** присваивается другое значение, вычисляем его по формуле **2\*a+3\*b**, **2\*6+3\*6=30**. Таким образом новое значение переменной а равно 30.

(В ответе требуется указать значение переменной а) *Ответ:* 

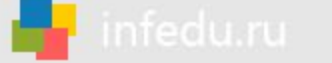

Умение исполнить простейший циклический алгоритм, записанный на алгоритмическом языке

Запишите значение переменной s, полученное в результате работы следующей программы. Текст программы приведён на трёх языках программирования.

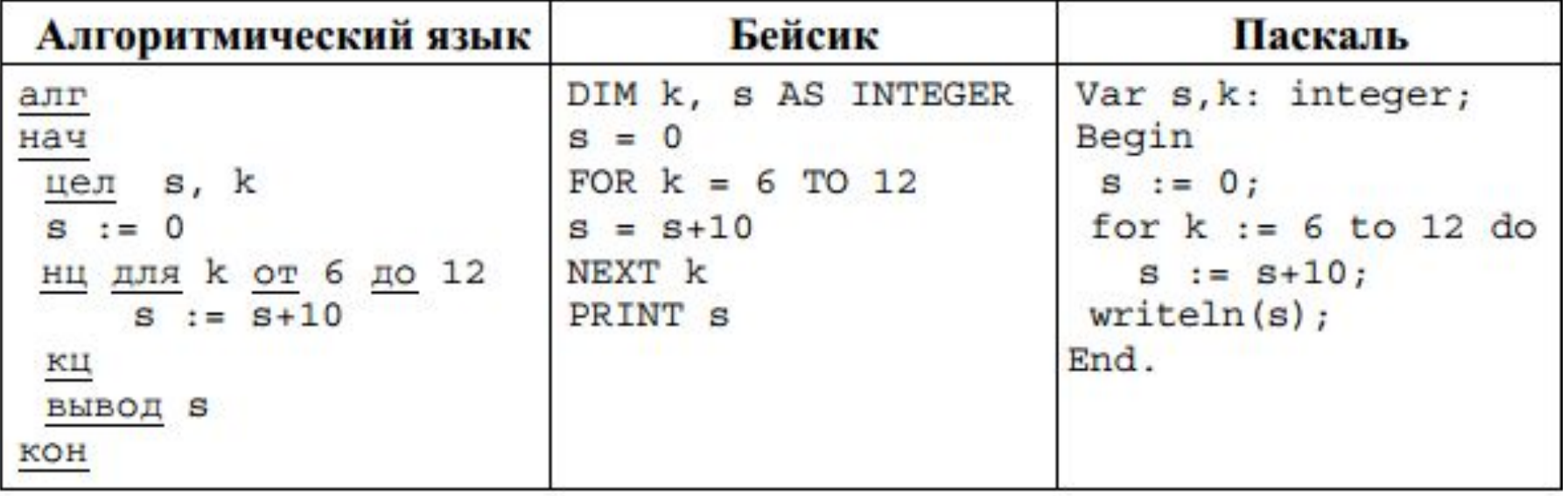

## Решение 9 задания

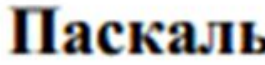

```
Var s, k: integer;
Begin
 s := 0;for k := 6 to 12 do
   s := s+10;writeln(s);End.
```
Изначально значение переменной **s** равно **0**.

Каждый раз в цикле к нему прибавляется ещё **10**.

Цикл выполнится для **к=6, 7, 8, 9, 10, 11, 12** ровно **7 раз**.

Итак, к **0** мы должны прибавить **7** раз по **10**, таким образом значение переменной

**s** в результате выполнения программы будет следующее **0+7\*10=70**.

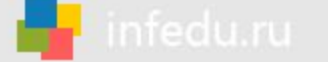

#### Умение исполнить циклический алгоритм обработки массива чисел, записанный на алгоритмическом языке

В таблице Dat представлены данные о количестве голосов, поданных за  $10$ 10 исполнителей народных песен (Dat [1] - количество голосов, поданных за первого исполнителя; Dat [2] - за второго и т. д.). Определите, какое число будет напечатано в результате работы следующей программы. Текст программы приведён на трёх языках программирования.

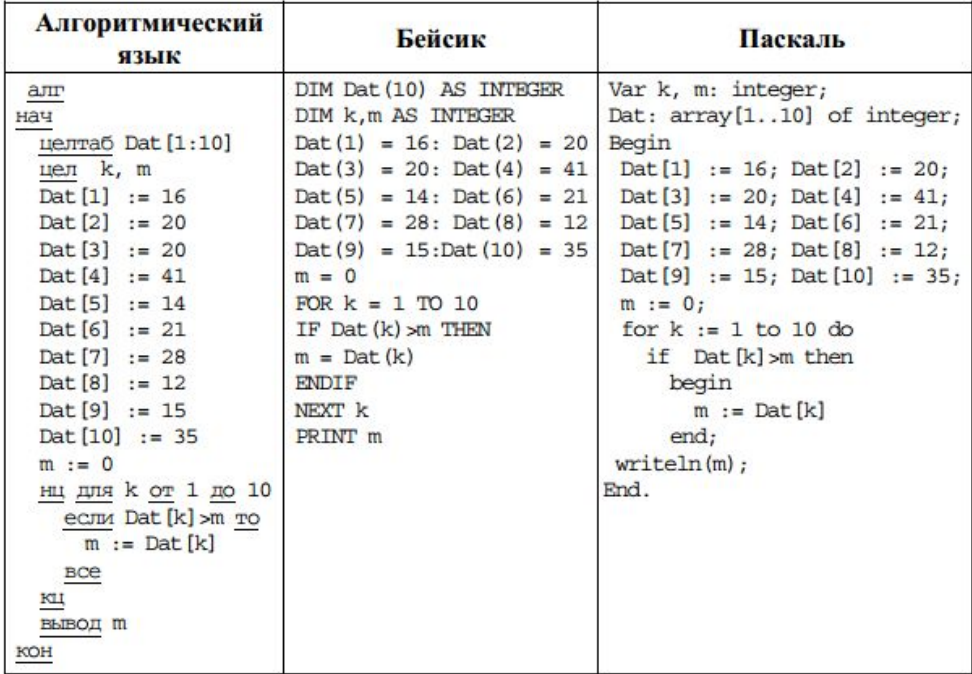

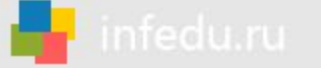

# Решение 10 задания

#### Паскаль

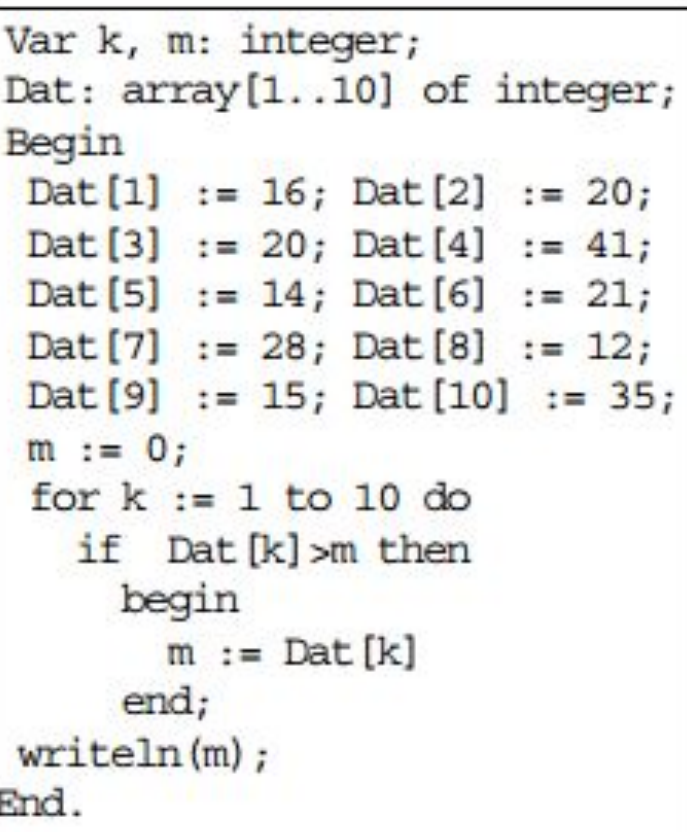

В данной программе создан **массив из 10**  чисел. В цикле от **1 до 10** включительно **РОТВКАНИЯ ВЛЕМСКИЯ МАССИВА ЛОСОВ** сфавнивается сонзчением м. Есременной коли Есливо казывае бол, ь что в начение переменной macowea строго вызнеше равное значения переменной **m**, то переменной **МА-ОРОС ПОКАЗЫВАЕТ ЗНАЧЕСТИЕ ВЕС КОЛИЧЕСТВО** пола осоив а трианнах на приному до знучката на намание ниее теременной m было равно 0). Перефразируя, получаем следующее. Для каждого исполнителя народных песен **с 1 по**  количеству голосов. В результате выполнения цикла получаем число m,

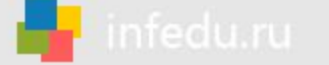

Умение анализировать информацию, представленную в виде схем

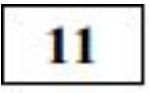

На рисунке - схема дорог, связывающих города А, Б, В, Г, Д, Е, Ж и К. По каждой дороге можно двигаться только в одном направлении, указанном стрелкой. Сколько существует различных путей из города А в город К?

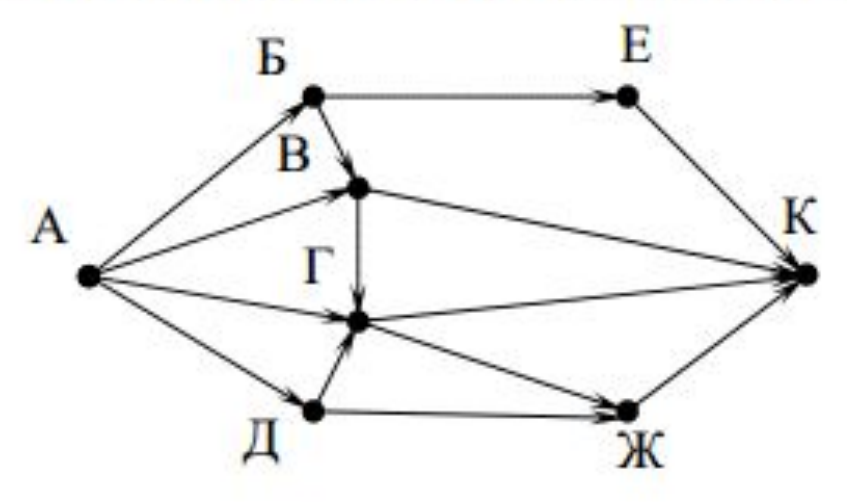

#### Решение 11 задания

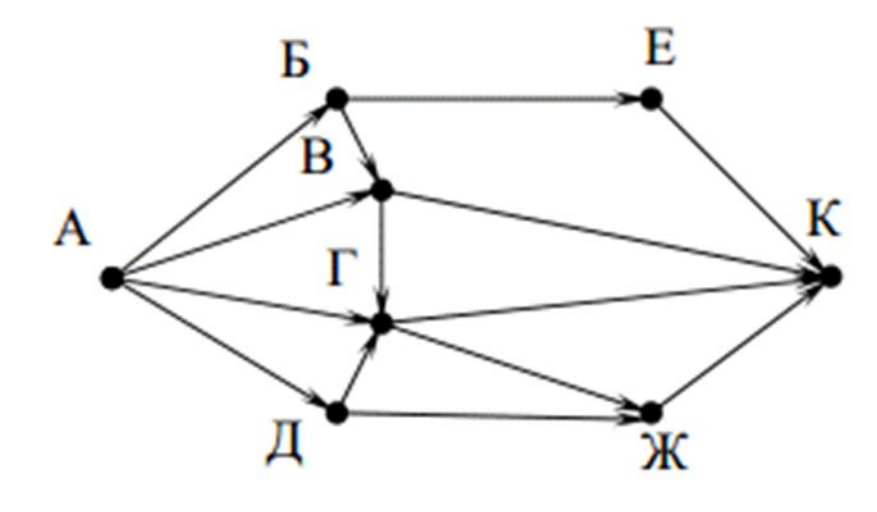

На основании схемы дорог нужно построить граф. Из пункта А можно попасть в пункты Д, Г, В, Б:

— из пункта Д в Ж и Г;

- из пункта Г в Ж и К;
- из пункта В в К и Г;
- из пункта Б в Е и В и т.д.

## Решение 11 задания

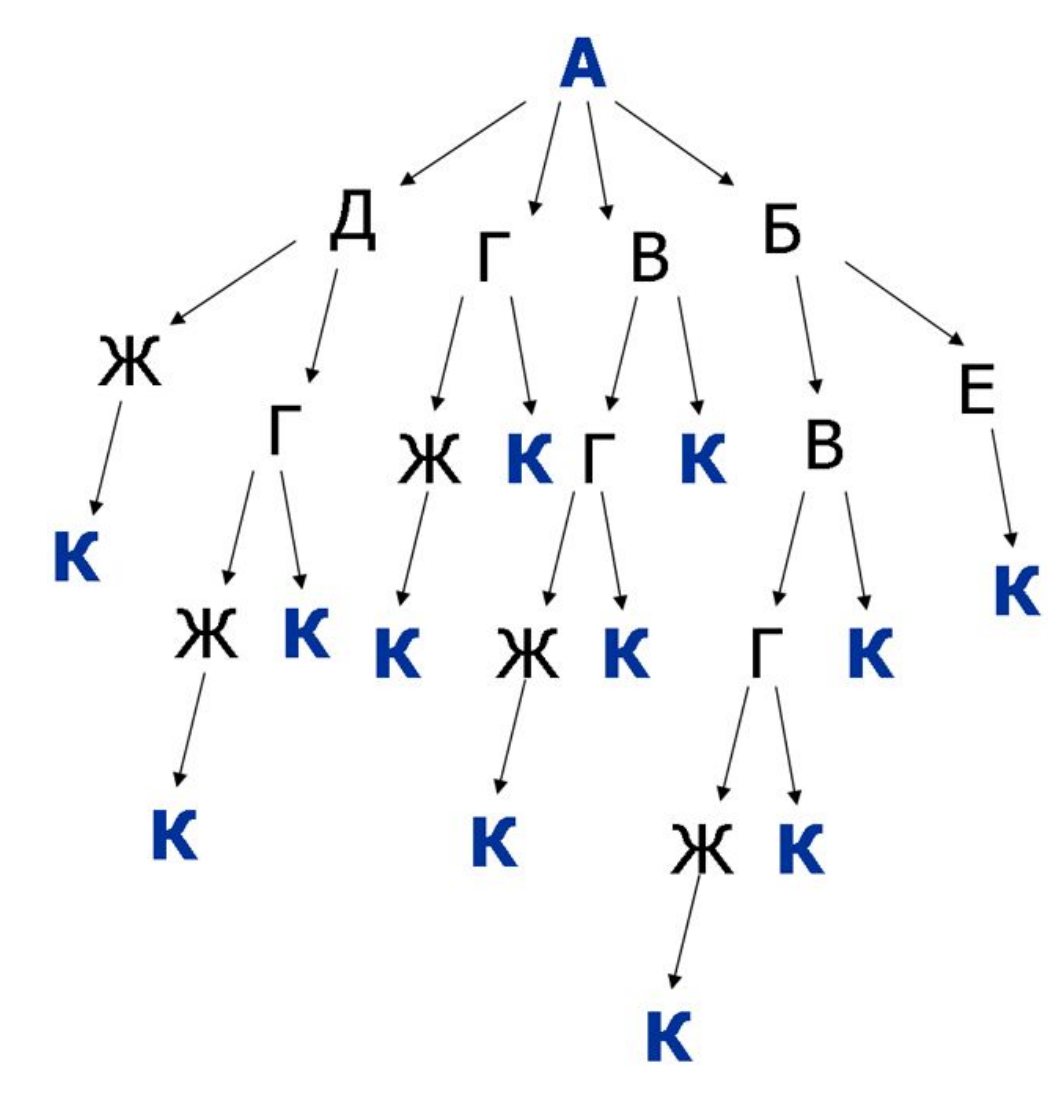

Продолжаем до тех пор пока каждая ветка не приведет нас в пункт К.

Выделяем и подсчитываем все пункты К.

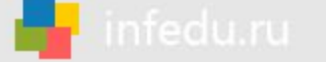

# Решение 11 задания (2)

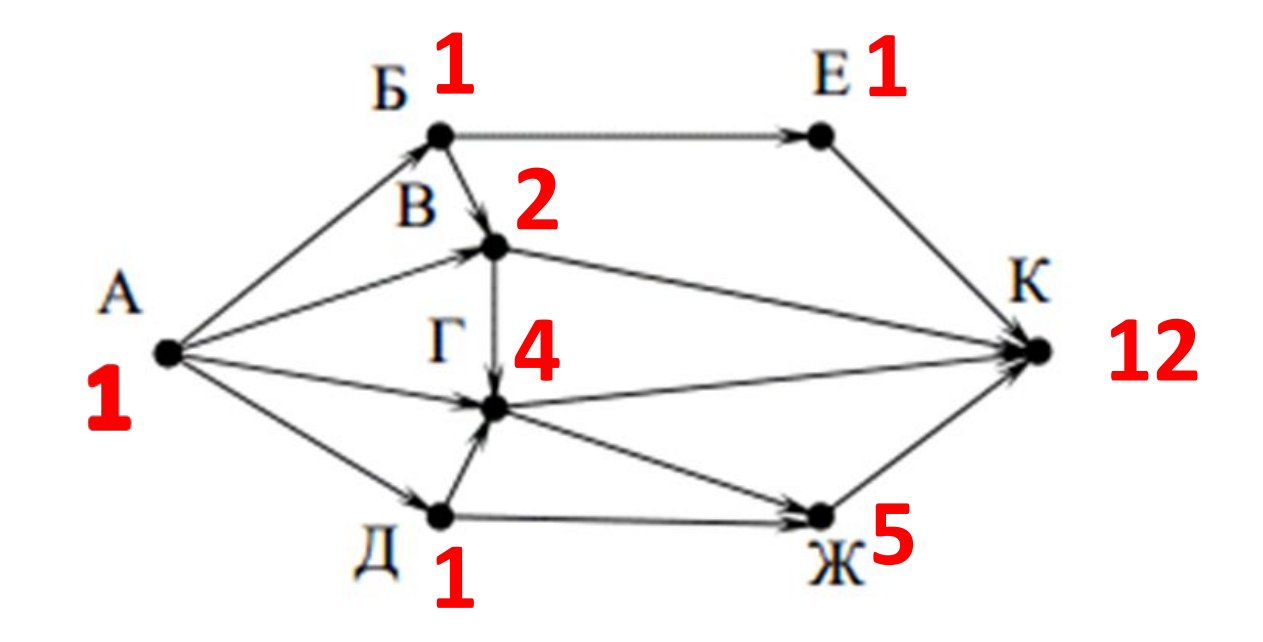

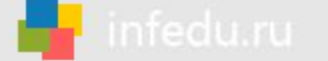

#### Умение осуществлять поиск в готовой базе данных по сформулированному условию

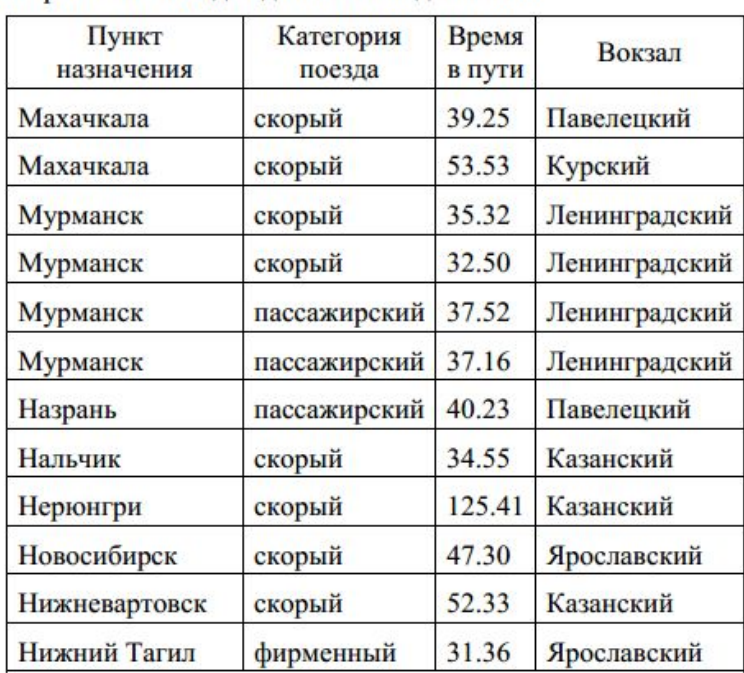

 $12$ Ниже в табличной форме представлен фрагмент базы данных «Отправление поездов дальнего следования».

Сколько записей в данном фрагменте удовлетворяют условию (Категория поезда = «скорый») И (Время в пути > 36.00)? В ответе укажите одно число - искомое количество записей.

# Решение 12 задания

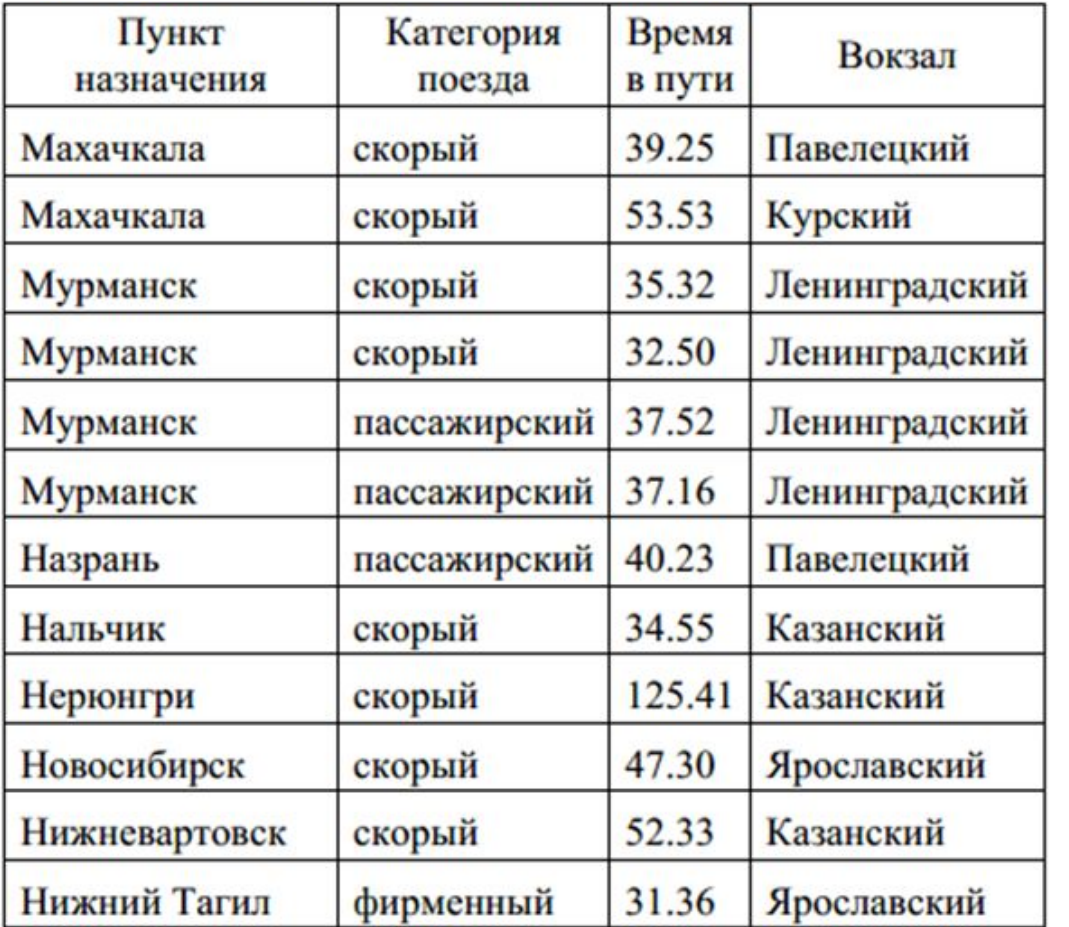

В данном задании сложное условие отбора, состоящее из двух простых

- **1. Категория поезда = «скорый»**
- **2. Время в пути > 36.00**

которые связаны с помощью логической операции «И».

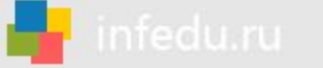

# Решение 12 задания

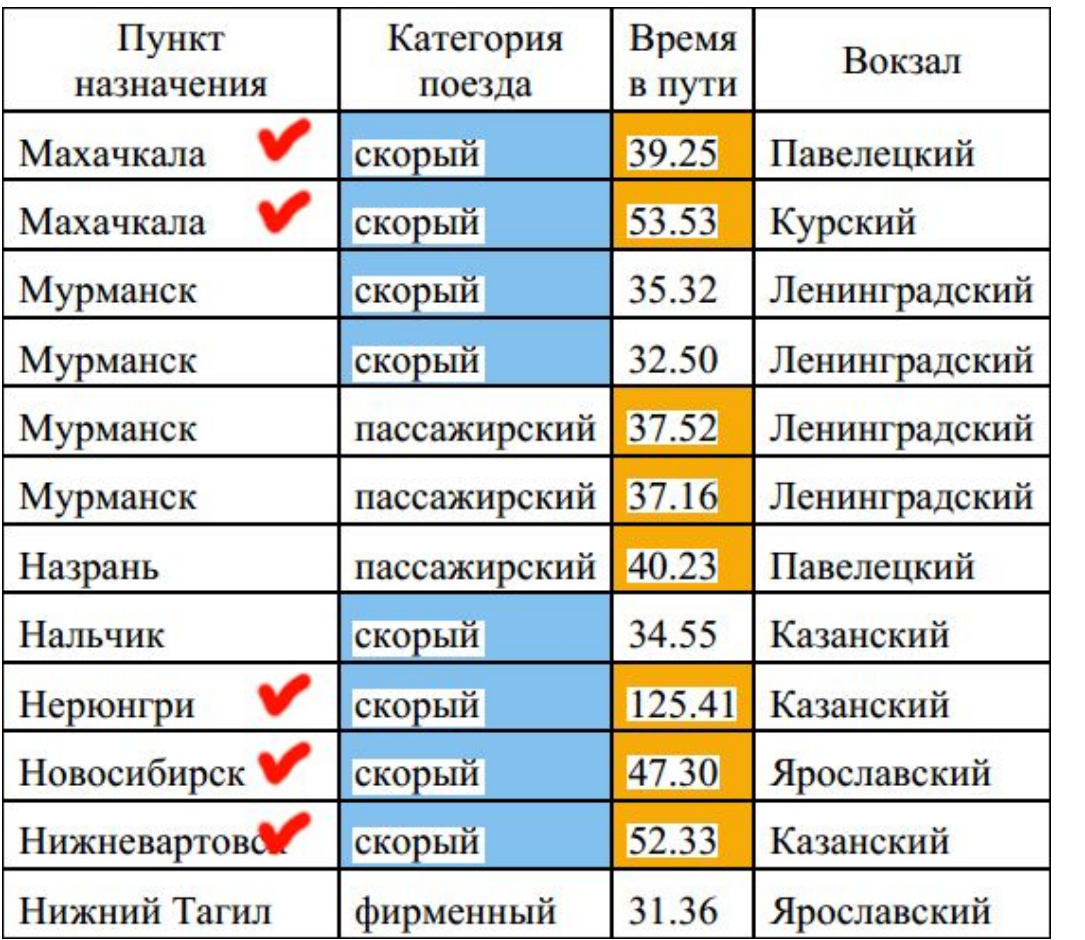

1) Отметим **голубым цветом** ячейки удовлетворяющие условию **Категория поезда = «скорый»** 2) Отметим **оранжевым цветом**  ячейки удовлетворяющие условию **Время в пути > 36.00** 3) Оба условия соединяет связка **И**, которая даёт истинное высказывание только если верны оба утверждения. **Таких строк 5**.

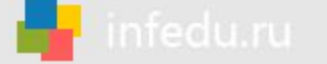

Знание о дискретной форме представления числовой, текстовой, графической и звуковой информации

Переведите число 126 из десятичной системы счисления в двоичную систему 13 счисления. В ответе укажите двоичное число. Основание системы счисления указывать не нужно.

#### Решение 13 задания

Для того чтобы перевести целое десятичное число в двоичную систему счисления, необходимо осуществить последовательное деление десятичного числа и затем получаемых целых частных на основание системы в которую оно переводится (в нашем случае двоичная система, значит делим на 2) , до тех пор, пока не получится частное, меньшее делителя (0 или 1). Число в двоичной системе записывается в виде остатков от деления, начиная с последнего.

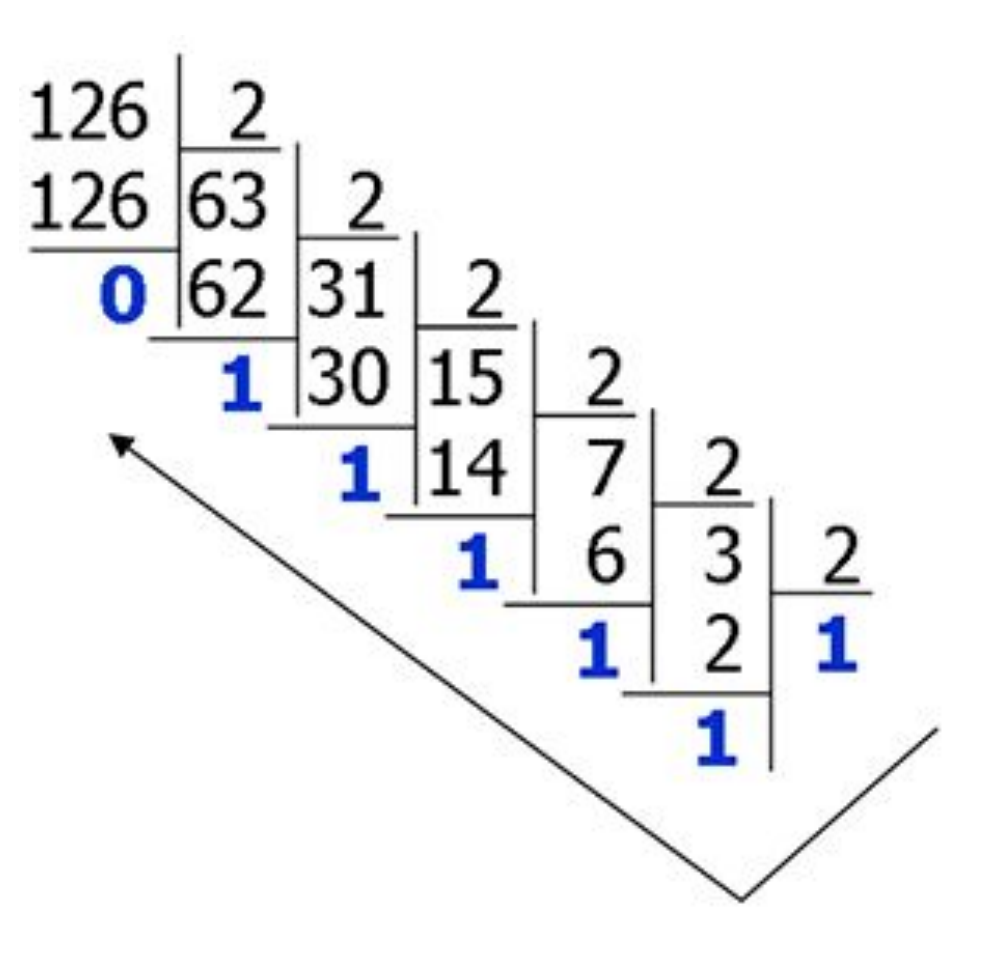

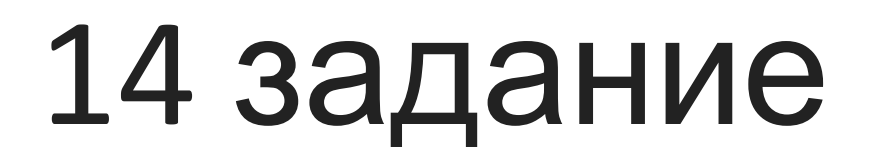

#### Умение записать простой линейный алгоритм для формального

#### исполнителя

#### 14

У исполнителя Делитель две команды, которым присвоены номера:

1. раздели на 2

#### 2. вычти 1

Первая из них уменьшает число на экране в 2 раза, вторая уменьшает его на 1.

Исполнитель работает только с натуральными числами.

Составьте алгоритм получения из числа 65 числа 4, содержащий не более 5 команд. В ответе запишите только номера команд.

(Например, 12112 - это алгоритм:

раздели на 2 вычти 1 раздели на 2 раздели на 2 вычти 1. который преобразует число 42 в число 4).

Если таких алгоритмов более одного, то запишите любой из них.

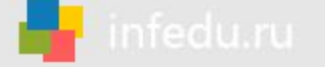

# Решение 14 задания

Если число четное, то делим его на 2 **(команда 1)** если нечетное то вычитаем 1 **(команда 2).**

1) **65** число нечетное, поэтому вычитаем 1 и получаем 64 **(команда 2)**

- 2) 64 четное, делим на 2 получаем 32 **(команда 1)**
- 3) 32 четное, делим на 2 получаем 16 **(команда 1)**
- 4) 16 четное, делим на 2 получаем 8 **(команда 1)**
- 5) 8 четное, делим на 2 **получаем 4 (команда 1)**

Таким образом получаем следующую последовательность номеров команд — **21111.**

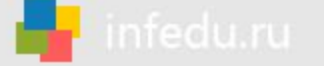

 Умение определять скорость передачи информации

15 Файл размером 2000 Кбайт передаётся через некоторое соединение в течение 30 секунд. Определите размер файла (в Кбайт), который можно передать через это соединение за 12 секунд. В ответе укажите одно число - размер файла в Кбайт. Единицы измерения писать не нужно.

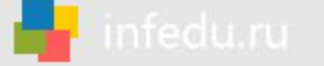

# Решение 15 задания

Размер переданного файла **Q** можно вычислить по формуле **Q=q\*t**, где *q – пропускная способность канала* (скорость передачи данных через данное соединение),

*t – время передачи файла через это соединение*.

1) Определяем скорость передачи данных через данное соединение (размер передаваемого файла делим на время) **q = 2000/30** (Кбайт/с)

2) Определяем размер искомого файла (скорость передачи данных через данное соединение умножаем на время передачи) **Q = (2000/30) \* 12 = 800** (Кбайт)

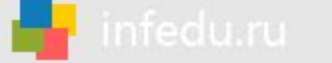

 Умение исполнить алгоритм, записанный на естественном языке, обрабатывающий цепочки символов или списки

Автомат получает на вход трёхзначное десятичное число. По полученному 16 числу строится новое десятичное число по следующим правилам. 1. Вычисляются два числа - сумма старшего и среднего разрядов, а также

сумма среднего и младшего разрядов заданного числа.

2. Полученные два числа записываются друг за другом в порядке невозрастания (без разделителей).

Пример. Исходное число: 277. Поразрядные суммы: 9, 14. Результат: 149.

Определите, сколько из приведённых ниже чисел могут получиться в результате работы автомата.

1616 169 163 1916 1619 316 916 116

В ответе запишите только количество чисел.

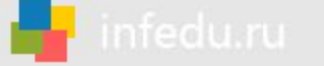

# Решение 16 задания

Определимся с условиями задания:

— максимальной цифрой в разряде может быть **9**, значит поразрядные суммы не могут быть больше **18 (9 + 9),** поэтому если одно из чисел (как в числе 1916 - **19**) **больше 18**, то число не подходит,

— отпадают и числа с возрастающими суммами (например как в числе **916 — 9 и 16**).

Наша цепочка - **1616 169 163 1916 1619 316 916 116**

1) Убираем из списка числа с возрастающими суммами **1619 (16 и 19) 316 (3 и 16) 916 (9 и 16)** Остаются — **1616, 169, 163, 1916, 116**.

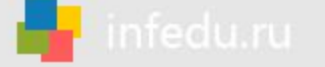

## Решение 16 задания

Оставшиеся числа - **1616, 169, 163, 1916, 116**

2) Удаляем и уже рассмотренное нами число **1916**, т.к **19** получиться не может (**больше 18**).

3) Разбираемся с оставшимися — **1616, 169, 163, 116**. Все ли они могут получиться как результат сложения.

**1616** — поразрядные суммы **16 и 16** — исходное число **888. (подходит)**

**169** — поразрядные суммы **16 и 9** — исходными могут быть числа **972 и 881. (подходит)**

**163** — поразрядные суммы **16 и 3** — *16 может получиться только как сумма 8+8 или 7+9, но тогда мы не получим 3.*

**116** — поразрядные суммы **11 и 6** — исходными могут быть числа **560 и 651. (подходит)**

Значит наши искомые числа **1616, 169, 116** — **всего 3**

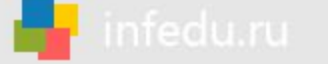

#### Умение использовать информационно-коммуникационные технологии

17 Доступ к файлу rus.doc, находящемуся на сервере obr.org, осуществляется по протоколу https. Фрагменты адреса файла закодированы буквами от А до Ж. Запишите в таблицу последовательность этих букв, кодирующую адрес указанного файла в сети Интернет.

A) obr.  $\mathbf{E}$ ) / B) org  $\Gamma$  ://  $\Box$  doc  $E)$  rus. Ж) https Ответ:

# Решение 17 задания

A) obr.

infedu.ru

 $E)$  /

B) org

 $\Gamma$  ://

 $\Box$  doc

 $E)$  rus.

Ж) https

Последовательность адреса такова: **протокол, сервер, слэш, имя файла на сервере**.

*Ответ:* 

*ЖГАВБЕД*

- 1) Указываем протокол **https://**
- 2) Затем указываем сервер **https://obr.org**
- 3) Добавляем слэш **https://obr.org/**
	- 4) Добавляем имя файла на сервере **https://obr.org/rus.doc**

Таким образом получаем https(**Ж**) ://(**Г**) obr.(**А**) org(**В**) /(**Б**) rus.(**Е**) doc(**Д**)

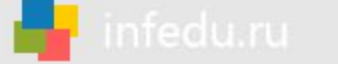

18

## 18 задание

#### Умение осуществлять поиск информации в Интернете

Приведены запросы к поисковому серверу. Для каждого запроса указан его код - соответствующая буква от А до Г. Запишите в таблицу коды запросов слева направо в порядке возрастания количества страниц, которые нашёл поисковый сервер по каждому запросу. По всем запросам было найдено разное количество страниц.

Для обозначения логической операции «ИЛИ» в запросе используется символ «|», а для логической операции «И» - символ «&».

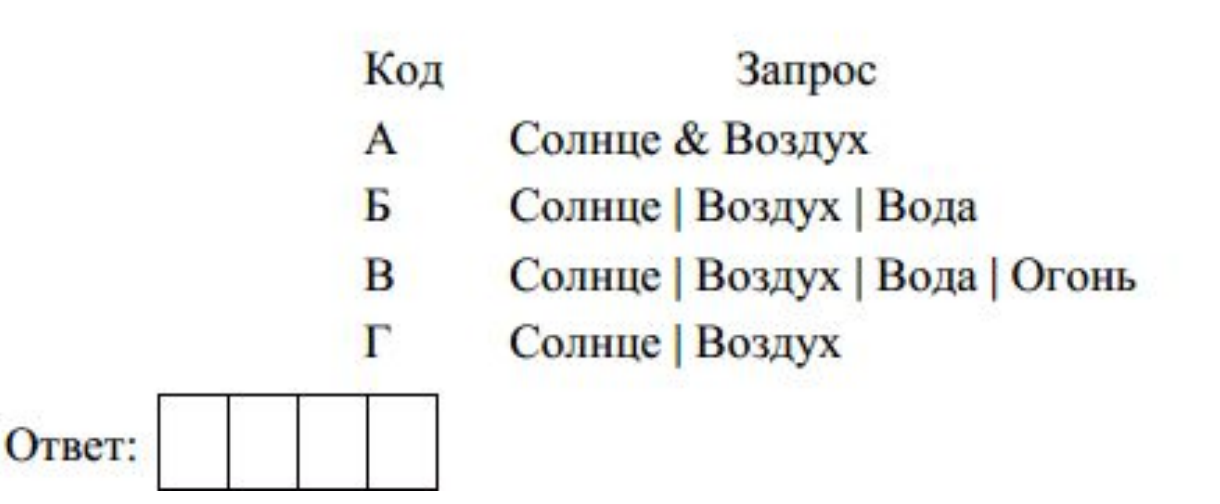

# Решение 18 задания

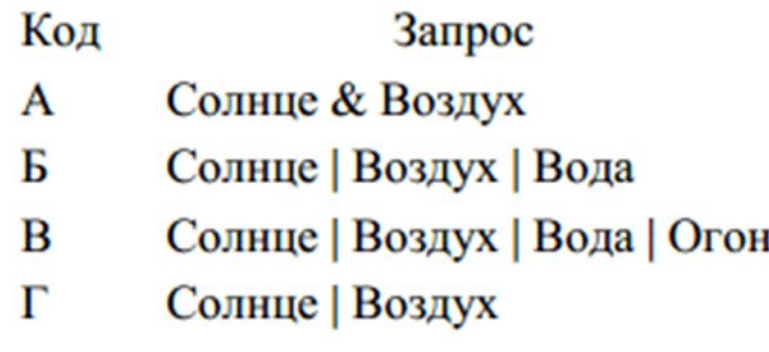

1) Меньше всего страниц будет найдено по запросу **А**, т.к. поисковый сервер выдаст страницы, на которых будут присутствовать оба слова сразу (**Солнце и Воздух**).

2) На втором месте будет запрос **Г**, т.к. его результатом станут страницы, где будут встречается хотя бы одно из 2 слов (**Солнце или Воздух**) или оба слова вместе.

# Решение 18 задания

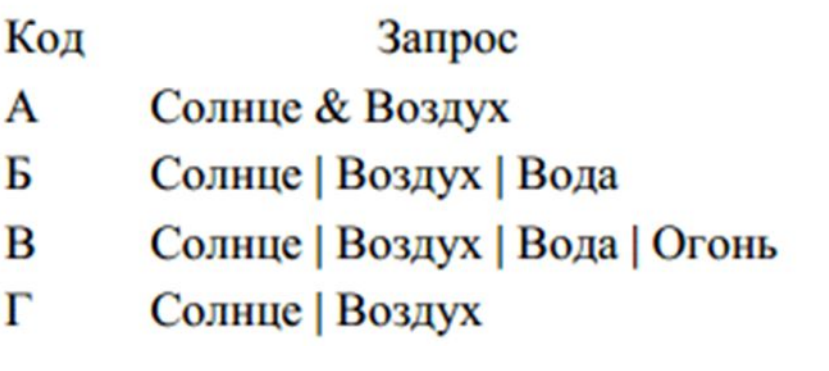

3) На третьем месте будет запрос **Б**, т.к. его результатом станут страницы, где будут встречается хотя бы одно из 3 слов (**Солнце или Воздух или Вода**) или два любых слова из этих, или все три слова вместе.

4) На четвертом месте будет запрос **В**, т.к. его результатом станут страницы, где будут встречается хотя бы одно из 4 слов (**Солнце или Воздух или Вода или Огонь**) или два любых слова из этих, или три любых слова из этих, или все ч**етыре,** слова вместе. **Ответ:** *АГБВ*